## Package 'HRM'

February 6, 2020

Version 1.2.1

Date 2020-02-06

Title High-Dimensional Repeated Measures

Maintainer Martin Happ <martin.happ@aon.at>

LazyData true

**Depends**  $R$  ( $>= 3.4.0$ ), MASS, matrixcalc, plyr, ggplot2

Imports xtable, reshape2, tcltk, data.table, doBy, mvtnorm, Rcpp (>= 0.12.16), pseudorank  $(>= 0.3.8)$ 

**Suggests** RGtk2 ( $>= 2.8.0$ ), cairoDevice, testthat

LinkingTo Rcpp

#### SystemRequirements C++11

Description Methods for testing main and interaction effects in possibly

high-dimensional parametric or nonparametric repeated measures in factorial designs for univariate or multivariate data.

The observations of the subjects are assumed to be multivariate normal if using the parametric test. The nonparametric version tests with regard to nonparametric relative effects (based on pseudoranks).

It is possible to use up to 2 whole- and 3 subplot factors.

License GPL-2 | GPL-3

RoxygenNote 7.0.2

URL <http://github.com/happma/HRM>

#### BugReports <http://github.com/happma/HRM/issues>

#### NeedsCompilation yes

Author Martin Happ [aut, cre] (<https://orcid.org/0000-0003-0009-2665>), Harrar W. Solomon [aut], Arne C. Bathke [aut]

Repository CRAN

Date/Publication 2020-02-06 14:50:02 UTC

## <span id="page-1-0"></span>R topics documented:

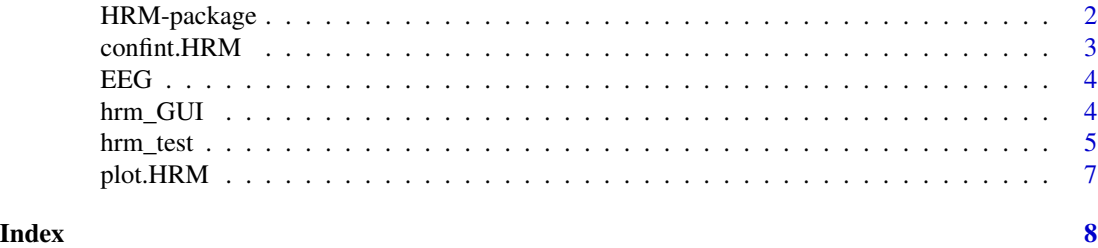

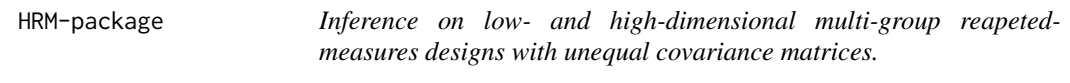

#### Description

Tests for main and simple treatment effects, time effects, as well as treatment by time interactions in possibly high-dimensional multi-group repeated measures designs. The groups are allowed to have different variance-covariance matrices but the observations must follow a multivariate normal distribution.

#### Details

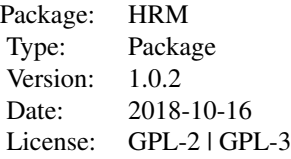

#### Author(s)

Maintainer: martin.happ@aon.at

#### References

Happ, M., Harrar, S. W. and Bathke, A. C. (2016), Inference for low- and high-dimensional multigroup repeated measures designs with unequal covariance matrices. Biom. J., 58: 810-830. doi: 10.1002/bimj.201500064

Happ, M., Harrar, S. W. and Bathke, A. C. (2017), High-dimensional Repeated Measures. Journal of Statistical Theory and Practice. doi: 10.1080/15598608.2017.1307792

Staffen, W., Strobl, N., Zauner, H., Hoeller, Y., Dobesberger, J. and Trinka, E. (2014). Combining SPECT and EEG analysis for assessment of disorders with amnestic symptoms to enhance accuracy

#### <span id="page-2-0"></span>confint.HRM 3

in early diagnostics. Poster A19 Presented at the 11th Annual Meeting of the Austrian Society of Neurology. 26th-29th March 2014, Salzburg, Austria.

confint.HRM *Function to calculate confidence intervals*

#### Description

Function to calculate simultaneous, asymptotic (1-alpha) confidence intervals for an object of class 'HRM'.

#### Usage

## S3 method for class 'HRM'  $confint(object, parm, level = 0.95, ...)$ 

#### Arguments

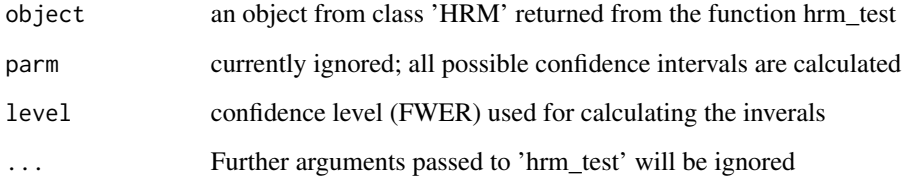

#### Value

Returns a data.frame with mean and 1-alpha confidence interval for each factor combintation

#### Examples

```
# hrm.test with a data.frame using a 'formula' object
# using the EEG dataset
?EEG
## Not run:
# z <- hrm_test(value ~ group*region*variable, subject = "subject", data = EEG)
# confint(z)
## End(Not run)
```
#### <span id="page-3-0"></span>Description

A dataset containing EEG data (Staffen et al., 2014) of 160 subjects, 4 variables are measured at ten different locations.

#### Usage

data(EEG)

#### Format

A data frame with 6400 rows and 7 variables.

#### Details

The columns are as follows:

- group. Diagnostic group of the subject: Alzheimer's Disease (AD), Mild Cognitive Impairment (MCI), Subject Cognitive Complaints (SCC+, SCC-).
- value. Measured data of a subject at a specific variable and region.
- sex. Sex of the subject: Male (M) or Female (W).
- subject. A unique identification of a subject.
- variable. The variales measured are activity, complexity, mobility and brain rate coded from 1 to 4.
- region. Frontal left/right, central left/right, temporal left/right, occipital left/right, parietal left/right coded as 1 to 10.
- dimension. Mixing variable and region together, levels range from 1 to 40.

hrm\_GUI *Graphical User Interface for Testing Multi-Factor High-Dimensional Repeated Measures*

#### **Description**

Graphical User Interface (R Package RGtk2 needed) for the Function 'hrm\_test': Test for main effects and interaction effects of one or two between-subject factors and one, two or three withinsubject factors (at most four factors can be used).

#### Usage

hrm\_GUI()

#### <span id="page-4-0"></span>hrm\_test 5

#### Value

The results can be saved as LaTeX Code or as plain text. Additionally a plot of the group profiles an be saved when using one whole- and one subplot factor.

hrm\_test *Test for Multi-Factor High-Dimensional Repeated Measures*

### Description

Performing main and interaction effects of up to three whole- or subplot-factors. In total, a maximum of four factors can be used. There are two different S3 methods available. The first method requires a list of matrices in the wide table format. The second methodl requres a data.frame in the long table format.

#### Usage

```
hrm_test(data, ...)
## S3 method for class 'list'
hrm\_test(data, alpha = 0.05, ...)## S3 method for class 'data.frame'
hrm_test(
  data,
  formula,
  alpha = 0.05,
  subject,
  variable = NULL,
  nonparametric = FALSE,
  np.correction = NA,
  character.only = FALSE,
  ...
)
```
#### Arguments

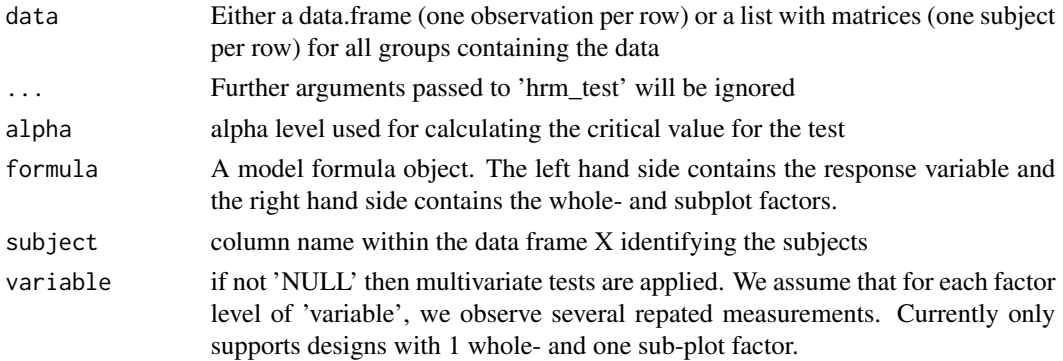

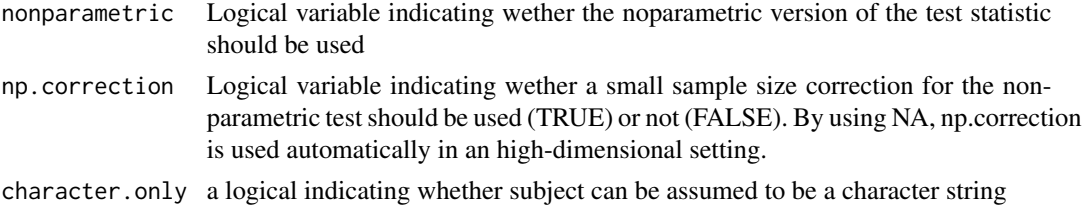

#### Value

Returns an object from class HRM containing

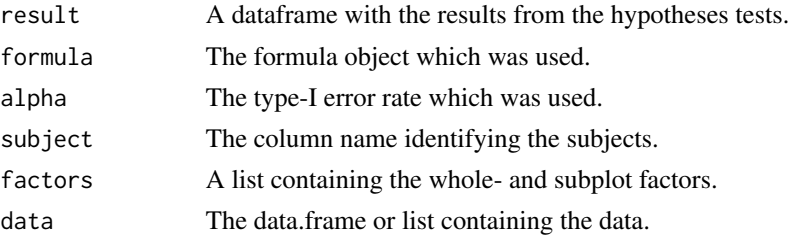

#### Examples

## hrm\_test with a list of matrices

```
# number patients per group
n = c(10,10)# number of groups
a=2# number of variables
d=40
# defining the list consisting of the samples from each group
mu_1 = mu_2 = rep(0, d)# autoregressive covariance matrix
sigma_1 = diag(d)for(k in 1:d) for(l in 1:d) sigma_1[k,l] = 1/(1-\theta.5^2)*\theta.5^2(abs(k-1))sigma_2 = 1.5*sigma_1X = list(mvrnorm(n[1],mu_1, sigma_1), mvrnorm(n[2],mu_2, sigma_2))
X=lapply(X, as.matrix)
hrm_test(data=X, alpha=0.05)
## hrm.test with a data.frame using a 'formula' object
# using the EEG dataset
?EEG
# Univariate Approach
hrm_test(value ~ group*region*variable, subject = "subject", data = EEG)
# Multivariate Approach: testing effects for each variable
```
#### <span id="page-6-0"></span>plot.HRM 7

hrm\_test(value~group\*region, subject=subject, variable=variable, data = EEG)

plot.HRM *Plotting Profile Curves*

#### Description

Plotting profile curves for up to one whole- or subplot-factor

#### Usage

```
## S3 method for class 'HRM'
plot(x, xlab = "time", ylab = "mean", legend = TRUE, legend.title = "", ...)
```
#### Arguments

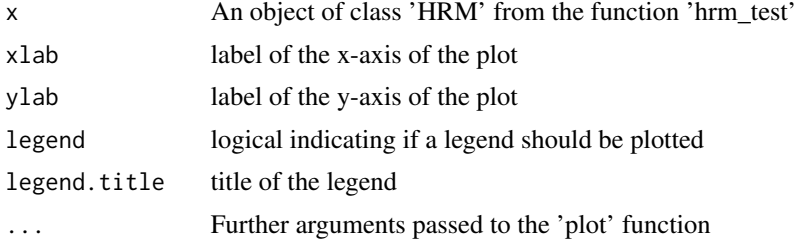

#### Examples

```
data(EEG)
head(EEG)
# plots profiles according to groups with
# subplot-factor called dimension
# first create an HRM object
object_hrm <- hrm_test(value ~ group*dimension, subject = "subject", data = EEG)
# plot the HRM object, here we use the additional argument 'theme_bw()' for ggplot2
plot(object_hrm, legend = TRUE, legend.title = "Group", ... = theme_bw() )
# same plot without a legend
# note that 'theme_bw' overwrites the standard legend properties of plot.HRM
plot(object_hrm, ... = theme_bw() +
  theme(legend.title = element_blank(), legend.position="none") )
```
# <span id="page-7-0"></span>Index

∗Topic datasets EEG, [4](#page-3-0) ∗Topic export confint.HRM, [3](#page-2-0) hrm\_GUI, [4](#page-3-0) hrm\_test, [5](#page-4-0) plot.HRM, [7](#page-6-0) ∗Topic package HRM-package, [2](#page-1-0) confint.HRM, [3](#page-2-0)

EEG, [4](#page-3-0)

HRM *(*HRM-package*)*, [2](#page-1-0) HRM-package, [2](#page-1-0) hrm\_GUI, [4](#page-3-0) hrm\_test, [5](#page-4-0)

plot.HRM, [7](#page-6-0)